# CHARTE TYPE DE L'UTILISATEUR DE LA MESSAGERIE ÉLECTRONIQUE ET D'INTERNET EN MILIEU SCOLAIRE

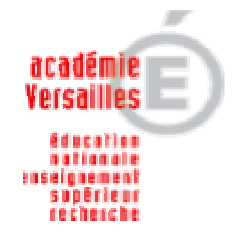

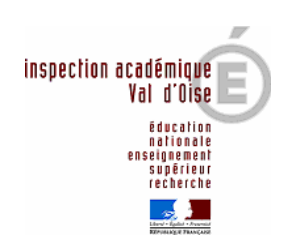

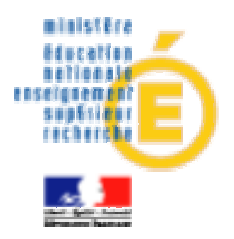

# **CHARTE TYPE DE L'UTILISATEUR DE LA MESSAGERIE ÉLECTRONIQUE ET D'INTERNET EN MILIEU SCOLAIRE**

Ecole : RNE : Adresse : Ville : Code postal : Circonscription :

# *PREAMBULE*

*L'usage du réseau Internet pédagogique est réservé à des activités d'enseignement répondant aux missions de l'éducation nationale.* 

*Cette charte qui devra être annexée au règlement intérieur après validation du conseil d'école a pour objet de définir les modalités et conditions générales d'utilisation de l' Internet dans les écoles afin d'assurer la meilleure protection possible des élèves -* les ordinateurs étant accessibles à des enfants, toute utilisation adulte non conforme aux usages scolaires risque de mettre les élèves en situation de danger *- et la meilleure utilisation possible des ordinateurs afin de garantir un bon fonctionnement de ceux-ci.* 

*Elle s'applique donc à toutes les personnes qui interviennent dans l'école et qui ont accès aux ordinateurs et à la connexion Internet (enseignants, ATSEM, aides éducateurs, aides éducateurs en mission d'AVS, Emplois Vie Scolaire, personnels d'entretien ou de gardiennage, animateurs, parents intervenants, intervenants divers etc. Chaque utilisateur signera la feuille d'émargement jointe en annexe (à renouveler chaque année).* 

*Cette charte type propose et précise le cadre déontologique (droits et devoirs de l'utilisateur et de l'école qui fournit le service) en rappelant l'existence des règles de droit susceptibles d'être concernées par l'utilisation des services proposés.* 

*La fourniture des services liés aux technologies de l'informatique de la communication s'inscrit dans la mission de service public de l'éducation nationale et notamment dans le Programme d'Action Gouvernementale vers la Société de l'Informatique (P.A.G.S.I.). Elle répond à un objectif pédagogique et professionnel tel qu'il est notamment défini dans le code de l'éducation et dans sa partie législative par l'ordonnance n°2000-549 du 15 juin 2000 – J.O. n°143 du 22 juin 2000.* 

*L'utilisation d'un système informatique et de ses services (messagerie, web, FTP, forum...), est soumise au respect de la loi. Son non-respect est passible de sanctions pénales (amendes ou emprisonnement), sans préjudice des dommages et intérêts éventuels, de même que pour les agents de l'État, de sanctions disciplinaires.* 

*Dans tous les cas, il incombe à l'école et aux équipes pédagogiques de garder de bout en bout la maîtrise des activités liées à l'utilisation de l'Internet, notamment en exerçant une surveillance constante des activités des élèves, de manière à pouvoir intervenir rapidement en cas de problème, à repérer et faire cesser tout comportement pouvant devenir déviant.* 

# *I - Utilisation de la messagerie électronique*

## *I - 1. Adresse institutionnelle d'école*

Toute école publique du Val d'Oise connectée à Internet se doit d'installer et d'utiliser par défaut le compte de messagerie délivré par l'inspection Académique du Val d'Oise quel que soit le prestataire de service choisi par la commune (adresse institutionnelle dans le domaine « acversailles.fr ») et ce dans le respect du plan de nommage tel que défini dans l'annexe 1 de la circulaire 98-190 en date du 16 septembre 1998 BO 35 du 24 septembre 1998 (extrait à l'adresse : **http://tice.education.fr/educnet/Public/services/nommage/)** 

Cette adresse sous la forme **ec-nomecole-commune@ecoles95.ac-versailles.fr** (ou ecmat…) devra être utilisée pour tout courrier pédagogique ou administratif concernant l'école.

Le **mot de passe est confié au directeur d'école** (ou la personne désignée par l'inspection pour le remplacer), pour éviter des utilisations abusives de la messagerie de l'école ; le mot de passe ne devra ni être divulgué ni enregistré dans le logiciel de courrier à moins que l'accès à la machine paramétrée pour le courrier soit lui-même sécurisé. Pour tout oubli du nom « utilisateur » et du « mot de passe », ou pour toute perte de ce dernier, le directeur de l'école (ou la personne désignée par l'inspection pour le remplacer) devra immédiatement contacter le conseiller TICE de la circonscription (CCTICE).

L'accès au courrier de l'école est possible :

- par **http://imp.crdp.ac-versailles.fr/squirrelmail**
- et/ou par la configuration d'un lecteur de courrier (Thunderbird, Outlook, Netscape)

#### *I – 2. Adresse professionnelle des personnels de l'Éducation nationale*

Les adresses nominatives des personnels de l'Éducation nationale sont de type : Prénom.Nom@ac-versailles.fr

L'accès au courrier électronique est possible :

- par **http://webmail.ac-versailles.fr**
- et/ou par la configuration d'un lecteur de courrier (Thunderbird, Outlook, Netscape)

Pour tout oubli du nom « utilisateur » et du « mot de passe », contacter le SIGE. Les éléments permettant au titulaire du compte d'accès Internet de s'identifier et de se connecter aux services Internet sont personnels et confidentiels. En conséquence**, le titulaire s'engage à conserver secrets les éléments constitutifs de son identification** (nom d'utilisateur, mot de passe) **et à ne pas les divulguer sous quelque forme que ce soit**. En cas de perte ou de vol d'un des éléments d'identification, le titulaire du compte doit prévenir le SIGE dans les meilleurs délais.

L'enseignant peut utiliser cette adresse électronique à la fois dans le cadre professionnel et personnel mais cette utilisation reste soumise aux règles de la présente charte.

L'utilisation de messageries en ligne autres que celles proposées par l'inspection académique est fortement déconseillée.

#### *I – 3. Adresses d'élèves et/ou de classes*

Des adresses pour les élèves ou les classes pourront être créées, elles devront respecter le plan de nommage sous la forme **nom-ecole-commune@ecoles95.ac-versailles.fr** 

Les enseignants souhaitant utiliser des adresses électroniques pour leur classe et/ou leurs élèves indépendamment du système utilisé doivent respecter les règles déontologiques édictées par la présente charte. En complément, une charte élèves devra être rédigée et signée par ces derniers.

#### *I – 4. Contenu des messages*

L'utilisation de la messagerie électronique est personnelle. Il est rappelé que les messages de nature diffamatoire, discriminatoire (raciste, sexiste…), pornographique ou d'incitation à la violence tombent sous le coup de la loi pénale, sans préjudice de sanctions disciplinaires.

# *II – Utilisation d'Internet*

#### *II – 1. Recherche documentaire sur Internet*

Au préalable, il convient de rappeler que conformément aux contenus du B2I, toute recherche documentaire sur Internet nécessite dans tous les cas la présence de l'enseignant : *« L'élève doit être capable de mettre en œuvre une consultation raisonnée du support d'information (en présence du maître pour Internet) et conduire une recherche selon les modalités les plus adaptées »*  En amont de la séance, il est impératif que l'enseignant ait consulté les sites/pages, sur lesquels travailleront les élèves.

Les enseignants pourront avoir recours à l'enregistrement de sites/pages tout en **respectant la propriété intellectuelle** afin de pouvoir travailler, dans un premier temps, hors connexion notamment pour les élèves de cycle II.

En aucun cas, la recherche documentaire sur Internet doit être libre. L'utilisation de moteurs de recherche ou d'annuaires est à proscrire hors d'un cadre défini (présence spécifique d'adulte, moteur spécifique,…).

Même si ces recommandations peuvent sembler restrictives et aller à l'encontre du principe d'Internet, l'école reste un lieu d'apprentissage. L'enseignant reste le meilleur filtre contre tous les sites délictueux et les publicités.

Un système de filtrage logiciel ou matériel doit être mis en place dans l'école (CIRCULAIRE N°2004-035 DU 18-2-2004 BO 9 du 26 février 2004 **Usage de l'Internet dans le cadre pédagogique et protection des mineurs)**. Plusieurs solutions sont possibles sur le département, le CCTICE est à même de donner toutes les informations nécessaires.

#### *II – 2. Publication de sites-Web*

#### **II – 2. 1. Hébergement**

Tout site web d'école (réseau d'écoles ou classe) sera hébergé sur le serveur de l'Académie de Versailles (cf plan de nommage article I .1 de la présente charte).

Une demande d'hébergement devra être faite en utilisant le formulaire téléchargeable sur http://www.tice.ac-versailles.fr/article.php3?id\_article=9 ce formulaire sera retourné à l'IEN de la circonscription. Les sites des écoles seront référencés sur le site de l'Inspection Académique.

#### **II – 2. 2. Conditions de publication**

La page d'accueil doit contenir les éléments suivants :

- Nom et adresse de l'école
- Nom du responsable de publication : I.E.N.
- Nom du responsable d'édition : Directeur ou enseignant
- Adresse électronique institutionnelle
- Date de la dernière mise à jour du site
- Logo du ministère de l'Éducation nationale
- Logo de l'Inspection Académique du Val d'Oise

Chaque école, sous le contrôle de son IEN, a la responsabilité de l'information diffusée**.**  Pour tout ce qui concerne les droits d'auteur et le respect de la vie privée, se référer au Guide juridique de l'Internet scolaire :

#### **http://www.educnet.education.fr/juri/juriscol/default.htm**

## *III - Sanctions*

#### *III – 1. Sanctions administratives*

Les sanctions administratives peuvent être applicables aux utilisateurs.

#### *III – 2.* **Sanctions pénales**

« …*l'accès ou le maintien frauduleux dans un système informatique,... la falsification, la modification, la suppression et l'introduction d'informations avec l'intention de nuire,... la modification, la suppression et l'introduction de traitements dans un système dans le but d'en fausser le comportement, ... sont considérés comme des délits... La tentative de ces délits relève des mêmes peines*. »

Les sanctions peuvent aller jusqu'à une peine de 5 ans d'emprisonnement assortie d'une amende, ainsi que d'une peine complémentaire d'interdiction d'exercer une fonction publique (*articles 226- 21, 323-1 à 323-7 du code pénal*).

« ... *Toute reproduction de tout logiciel autre que l'établissement d'une copie de sauvegarde est illicite... (article L.122-6 du code de la propriété intellectuelle)* " Elle constitue le délit de contrefaçon (*article L.335-2 du code de la propriété intellectuelle*). Les peines encourues peuvent aller jusqu'à 2 ans d'emprisonnement et 150 000 € d'amende. »

Ces articles de loi sont donnés à titre d'exemple. Pour plus d'informations, se reporter à l'adresse : **http://www.educnet.education.fr/juri/** 

# *IV – Matériels et logiciels*

Le matériel mis à la disposition des élèves et de l'équipe éducative n'est disponible qu'à des fins pédagogiques ou de gestion scolaire. Il doit être considéré comme un outil collectif. Tout utilisateur s'interdira donc de modifier la configuration des machines, de consulter, de modifier ou de supprimer les courriers et les documents autres que les siens sauf autorisation de son propriétaire.

Tous les matériels doivent être portés au cahier d'inventaire et assurés au minimum en responsabilité civile pour les dégâts ou accidents qu'ils pourraient subir (même sans valeur vénale).

L'installation de logiciels ne doit se faire qu'après concertation avec l'équipe éducative en veillant à respecter les lois sur la propriété intellectuelle (s'assurer que chaque logiciel payant a une licence d'utilisation et que les utilisations des autres logiciels sont conformes aux demandes des auteurs).

Le téléchargement de contenus numériques (musiques, photos, films, logiciels…) est de la responsabilité de l'adulte. Il se doit de vérifier s'il peut le faire en toute légalité et former les élèves à avoir une attitude citoyenne face au problème du piratage (item du B2i). Il est interdit d'installer et d'utiliser des logiciels de peer to peer ou équivalents (logiciels permettant de télécharger et de partager des films, musiques, etc.). Les logiciels de chat (MSN, ICQ, etc.) ne sont pas autorisés sauf utilisation pédagogique avérée.

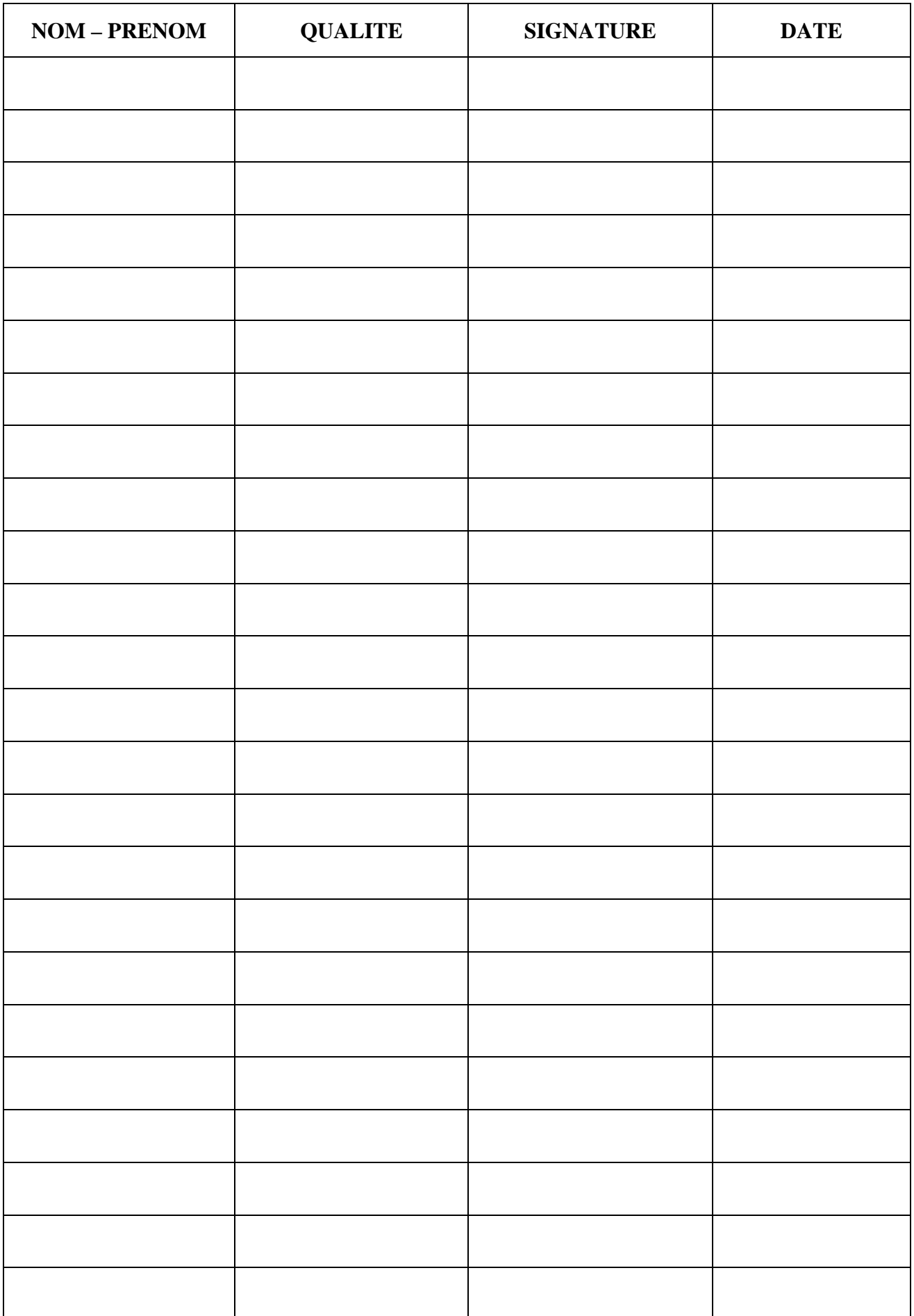